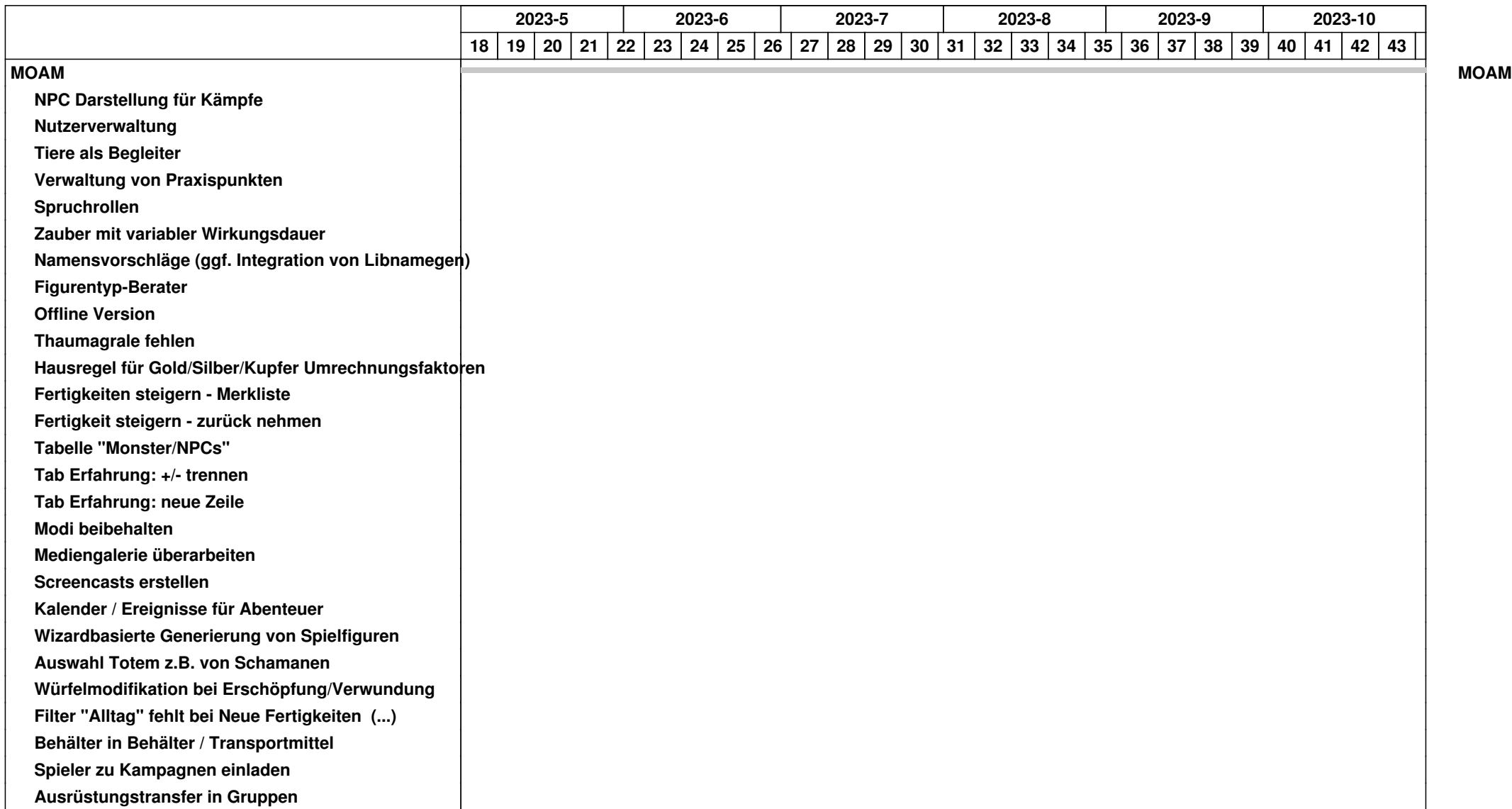

## *05.05.2024 1/4*

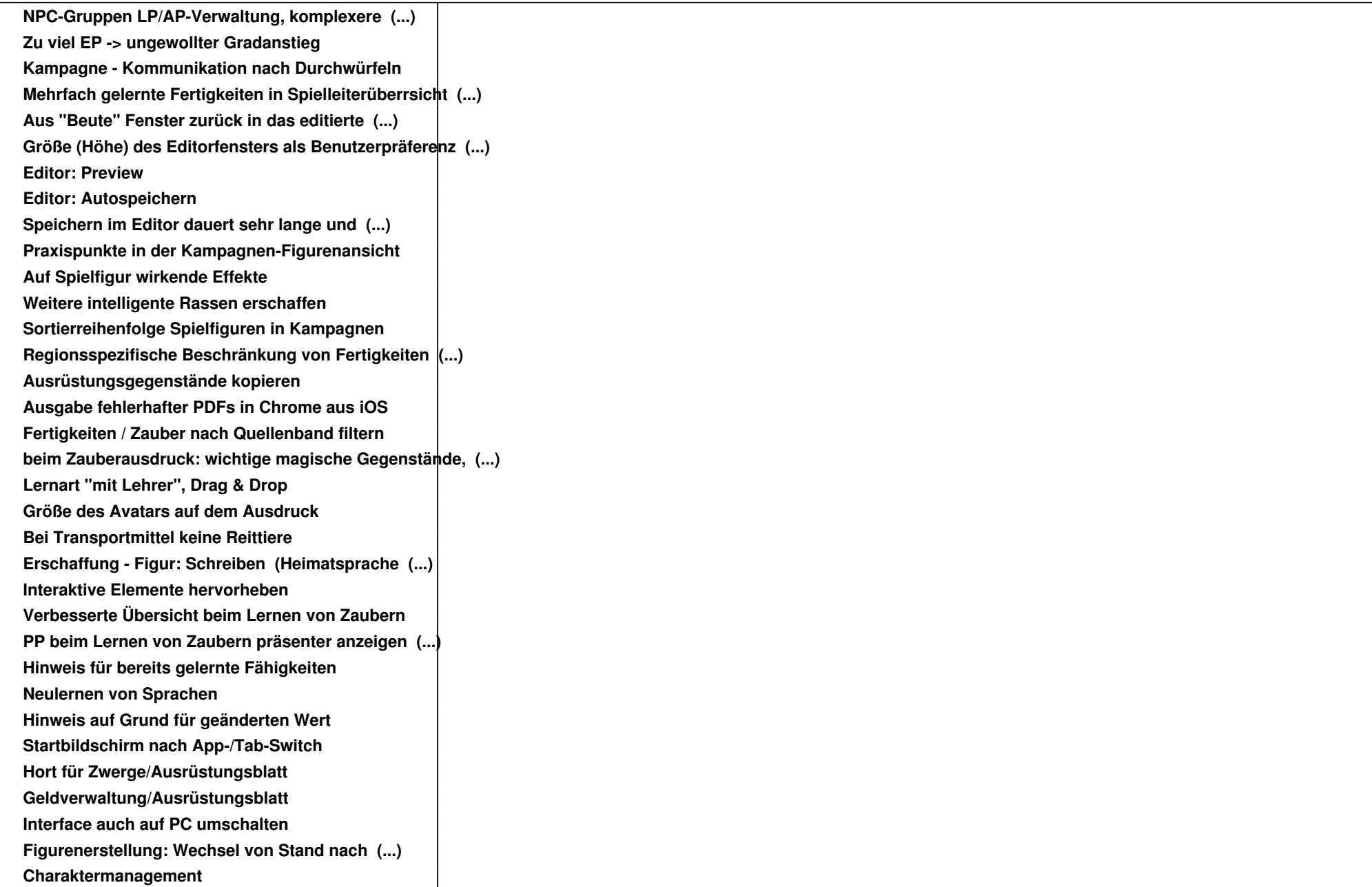

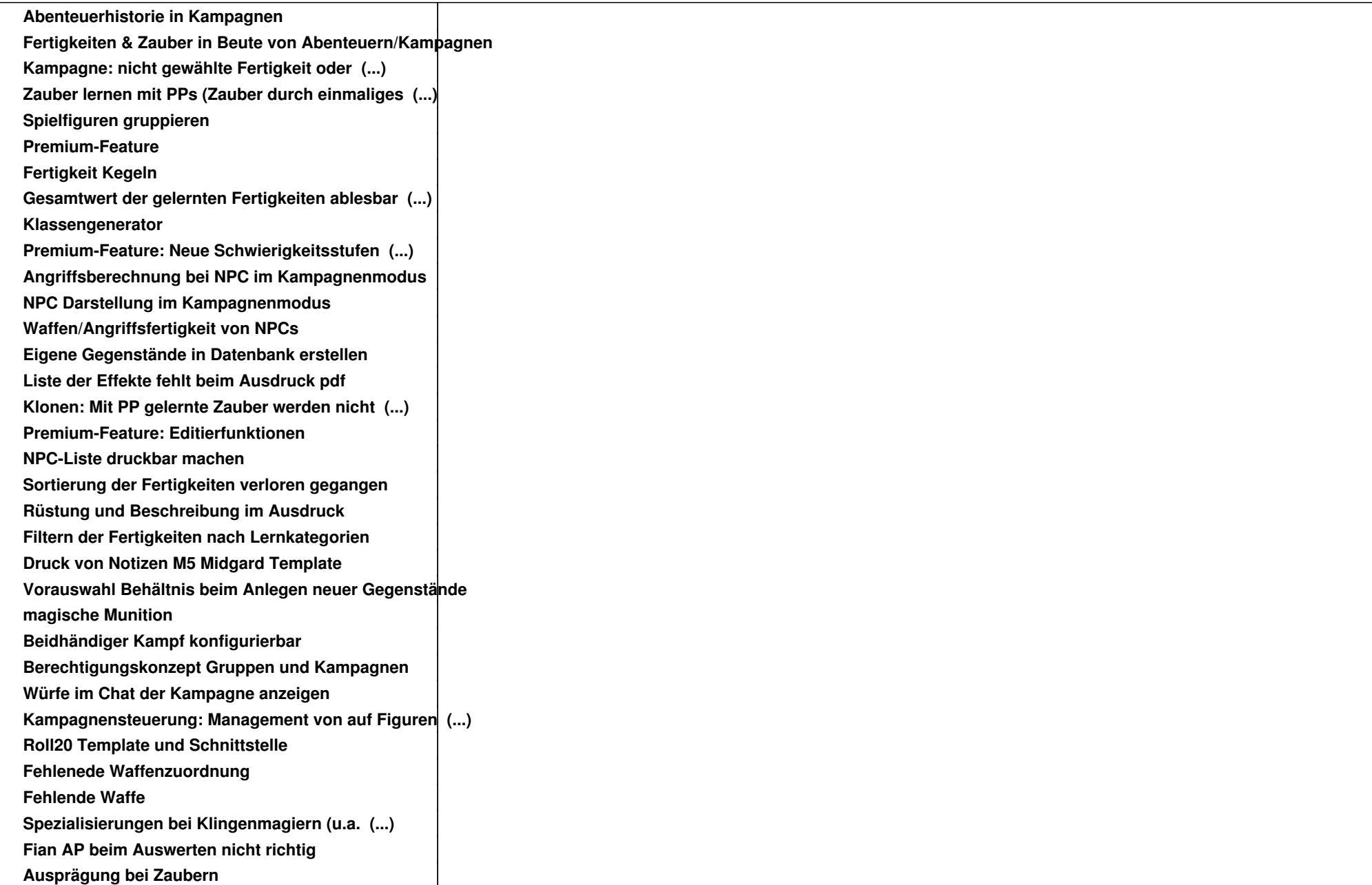

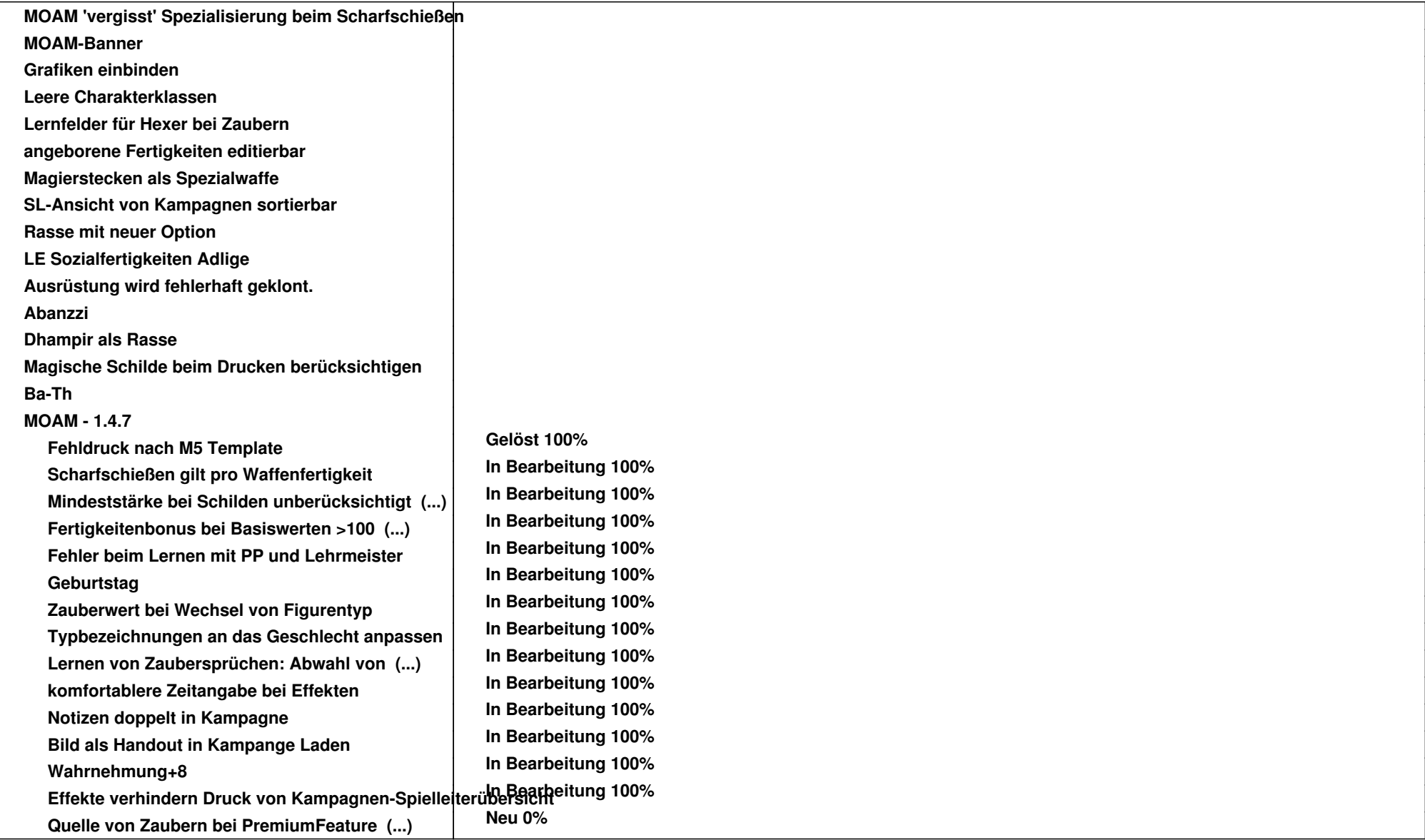